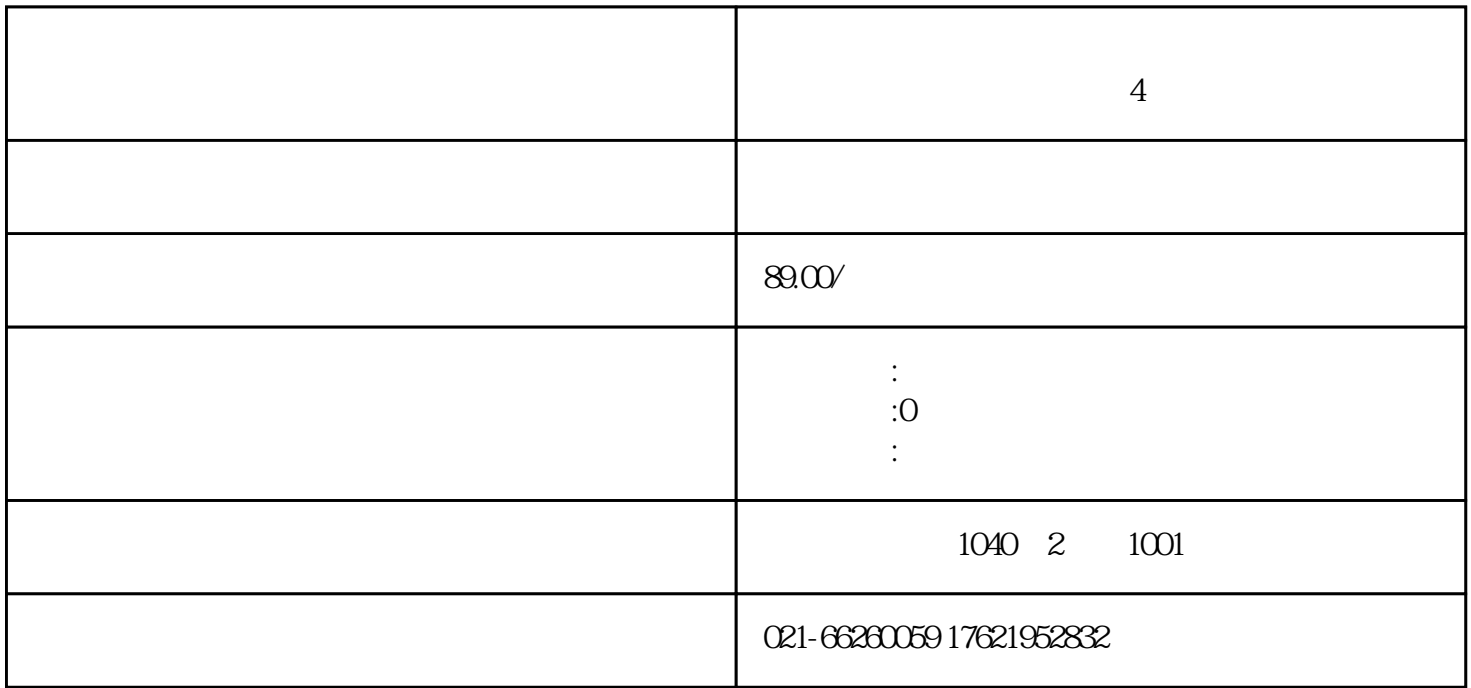

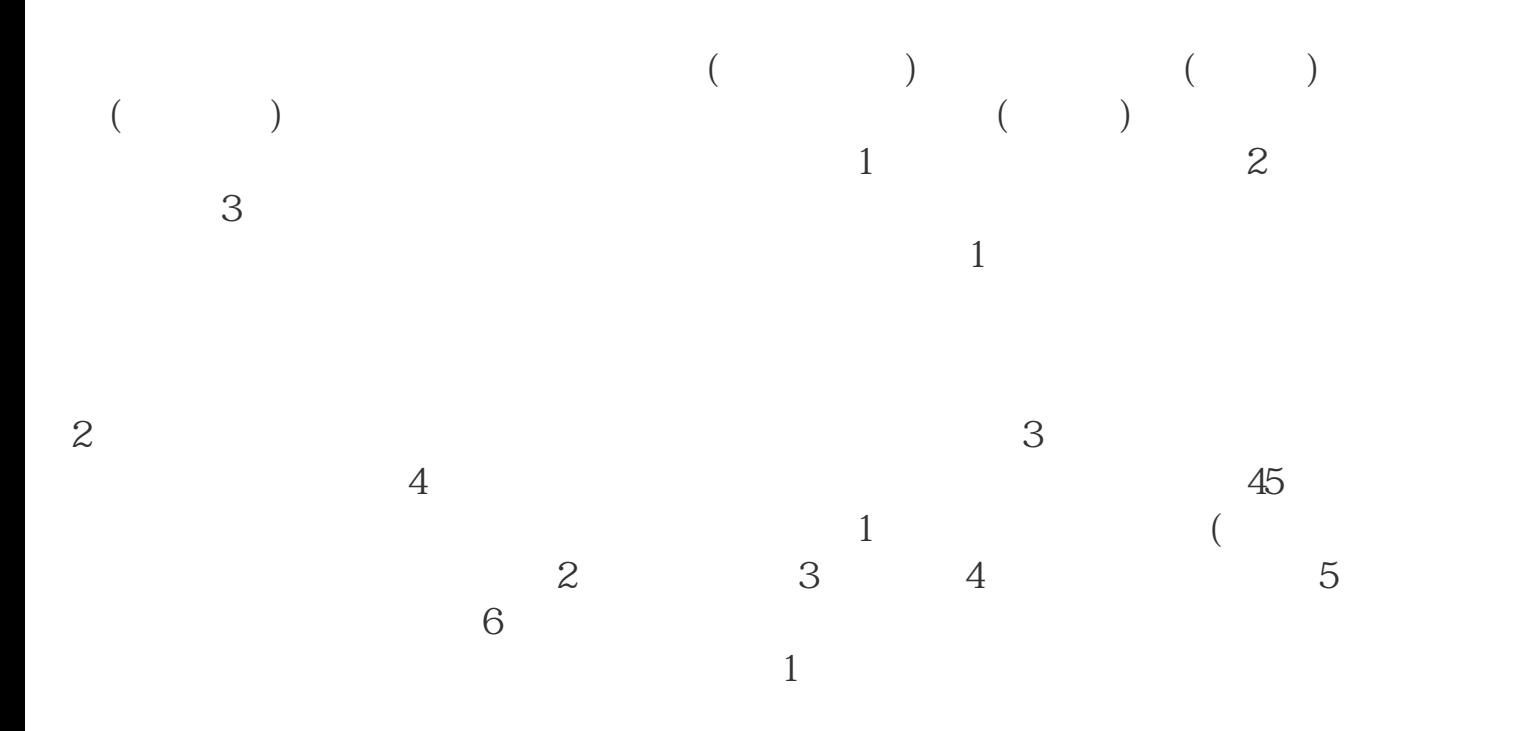

**赠送4章**